### Lab Solutions

401 GSI team

3/8/2018 and 3/9/2018

```
# install.packages("MASS")
#Load library MASS
library(MASS)
#Load data crabs
data('crabs')
```
*# add indicator variable to data for crab species* crabs**\$**mu1 <- (crabs**\$**sex **==** "M" )**\***1 crabs**\$**mu2 <- (crabs**\$**sex **==** "F")**\***1

## Q1) Constructing CIs in R

```
# Obtain estimate of population mean
cl_crabs <- lm(CL~mu1+mu2-1, data = crabs)
summary(cl_crabs)
```
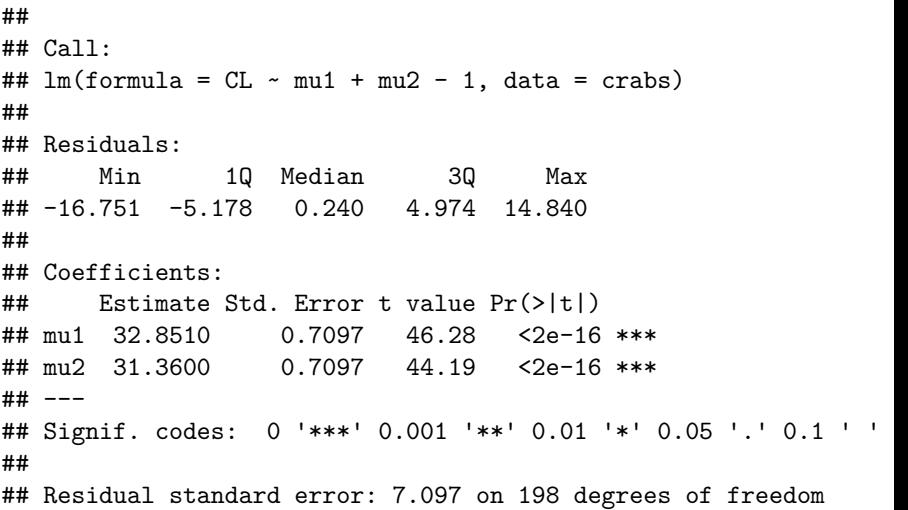

## Q2) Constructing a 99% confidence interval for the mean of Male crabs

 $\bar{y} \pm z_{\frac{\alpha}{2}} s.e(\bar{y})$ 32*.*8510 ± 2*.*56(0*.*7097) (31*.*1974*,* 34*.*5046)

# Constructing a 99% confidence interval for the mean of Female crabs

 $\bar{y} \pm z_{\frac{\alpha}{2}} s.e(\bar{y})$ 31*.*3600 ± 2*.*56(0*.*7097) (29*.*7064*,* 33*.*0136)

## Q3) Difference in Means

```
crabs$mu3 <- 1
crabs$mu_diff <- crabs$mu1
```

```
bd_crabs2 <- lm(CL ~ mu3 + mu_diff - 1, data = crabs)
summary(bd_crabs2)
```
## ## Call: ##  $lm(formula = CL ~ mu3 + mu_diff - 1, data = crabs)$ ## ## Residuals: ## Min 1Q Median 3Q Max ## -16.751 -5.178 0.240 4.974 14.840 ## ## Coefficients: ## Estimate Std. Error t value Pr(>|t|) ## mu3 31.3600 0.7097 44.185 <2e-16 \*\*\* ## mu\_diff 1.4910 1.0037 1.485 0.139 ## --- ## Signif. codes: 0 '\*\*\*' 0.001 '\*\*' 0.01 '\*' 0.05 '.' 0.1 ' ' 1

# Q4) Constructing a 95% confidence interval for the difference in means

 $\triangleright$  (note: I am using the normal approximation)

 $\bar{d} \pm z_{\frac{\alpha}{2}} s.e(\bar{d})$ 1*.*4910 ± 2*.*56(1*.*0037) (−0*.*847621*,* 3*.*829621) Confidence Intervals for Future Values

▶ Motivating Question: What's the point of performing a regression?

#### Confidence Intervals for Future Values

 $\triangleright$  A 100(1 −  $\alpha$ )% **Confidence Interval** for a mean future value (or the regression line at)  $\tilde{y}$  given values  $\tilde{x}$ :

$$
\triangleright \hat{y} \pm t_{(\frac{\alpha}{2},n-2)}s\sqrt{\frac{1}{n}+\frac{(\bar{x}-\bar{x})^2}{\sum_{i=1}^n(x_i-\bar{x})^2}}
$$

 $\triangleright$  A 100(1 − *α*)% **Prediction Interval** for a future value  $\tilde{y}$  given values  $\tilde{x}$ :

$$
\triangleright \hat{y} \pm t_{(\frac{\alpha}{2},n-2)}s\sqrt{1+\frac{1}{n}+\frac{(\bar{x}-\bar{x})^2}{\sum_{i=1}^n(x_i-\bar{x})^2}}
$$

- It is important to note that the confidence interval is narrower than the prediction interval
	- $\triangleright$  Why is this? (Hint: What do we know about means from 250?)
- $\triangleright$  Details can be found in sections 2.3 and 2.4 of Sheather

#### Confidence Intervals for Future Values in R

## ---

Construct a 95% confidence interval and a 95% prediction interval for the crab's body depth given it is a blue crab with a carapace length of 45.

```
crab bd reg \leq - \ln(BD - sp + CL, \text{ data = crabs})summary(crab_bd_reg)
##
## Call:
## lm(formula = BD ~ sp + CL, data = crabs)##
## Residuals:
## Min 1Q Median 3Q Max
## -1.31623 -0.22544 0.00332 0.27120 1.08043
##
## Coefficients:
## Estimate Std. Error t value Pr(>|t|)
## (Intercept) -0.996643 0.123044 -8.10 5.65e-14 ***
## spO 1.044956 0.055373 18.87 < 2e-16 ***
## CL 0.451781 0.003899 115.87 < 2e-16 ***
```
## Signif. codes: 0 '\*\*\*' 0.001 '\*\*' 0.01 '\*' 0.05 '.' 0.1 ' ' 1

Confidence Intervals for Future Values in R

x star  $\leq$  data.frame(sp =  $"B"$ , CL = 45)

*# confidence interval* **predict**(crab\_bd\_reg, x\_star, interval = "confidence")

## fit lwr upr ## 1 19.33352 19.19689 19.47014

*# prediction interval* predict(crab bd reg, x star, interval = "prediction")

## fit lwr upr ## 1 19.33352 18.58163 20.08541